# **BAB 3 PROSEDUR PENELITIAN**

## **3.1 Metode Penelitian**

Penelitian ini menggunakan metode penelitian quasi eksperimen. Metode penelitian ekperimen diartikan sebagai metode penelitian yang digunakan untuk mencari pengaruh perlakuan tertentu terhadap yang lain dalam kondisi yang terkendali (Sugiyono, 2017, p.72). Alasan menggunakan metode quasi eksperimen adalah untuk mengetahui apakah kemampuan pemecahan masalah peserta didik dapat dipengaruhi dengan menggunakan model *Discovery Learning* yang berbantuan Cabri 3D.

Penggunaan metode quasi eksperimen ini didasarkan atas pertimbangan agar dalam pelaksanaan penelitian ini pembelajaran berlangsung secara alami, dan peserta didik tidak merasa dieksperimenkan, sehingga dengan situasi yang demikian diharapkan dapat memberikan kontribusi terhadap tingkat kevalidan penelitian.

## **3.2 Variabel Penelitian**

Menurut Sugiyono (2018) variabel penelitian pada dasarnya adalah segala sesuatu yang berbentuk apa saja yang ditetapkan oleh peneliti untuk dipelajari sehingga diperoleh informasi tentang hal tersebut, kemudian ditarik kesimpulannya. Variabel yang digunakan dalam penelitian ini yaitu variabel bebas dan variabel terikat, variabel bebas dalam penelitian ini yaitu penggunaan model *Discovery Learning* berbantuan Cabri 3D dan penggunaan model *Discovery Learning* tanpa berbantuan Cabri 3D. Sedangkan variabel terikatnya yaitu kemampuan pemecahan masalah.

## **3.3 Populasi dan Sampel**

#### **3.3.1 Populasi**

Menurut Handayani (Manullang et al., 2022) mendefinisikan bahwa Populasi adalah totalitas dari setiap elemen yang akan diteliti yang memiliki ciri sama, bisa berupa individu dari suatu kelompok, peristiwa, atau sesuatu yang akan diteliti. Populasi dalam penelitian ini adalah peserta didik kelas VIII SMP Negeri 9 Tasikmalaya tahun ajaran 2022/2023. Sekolah tersebut tidak mengelompokkan kelasnya berdasarkan tingkat kemampuan (tidak ada kelas unggulan), dengan kata lain penyebaran peserta didik di kelas pada sekolah ini dapat mewakili peserta didik dari tingkat kemampuan tinggi, sedang, dan rendah.

|                | Kelas         | Jumlah Peserta Didik | Jumlah    |    |  |
|----------------|---------------|----------------------|-----------|----|--|
| No             |               | Laki – laki          | Perempuan |    |  |
| 1              | VIII-A        | 17                   | 15        | 32 |  |
| $\overline{2}$ | VIII-B        | 18                   | 14        | 32 |  |
| 3              | VIII-C        | 18                   | 13        | 31 |  |
| 4              | VIII-D        | 20                   | 12        | 32 |  |
| 5              | <b>VIII-E</b> | 17                   | 15        | 32 |  |
| 6              | VIII-F        | 16                   | 14        | 29 |  |
| 7              | VIII-G        | 18                   | 14        | 32 |  |
| 8              | VIII-H        | 17                   | 15        | 32 |  |
| 9              | VIII-I        | 17                   | 12        | 29 |  |
| 10             | VIII-J        | 13                   | 13        | 26 |  |
|                | 307           |                      |           |    |  |

**Tabel 3.1 Populasi Penelitian**

Sumber: Tata Usaha SMP Negeri 9 Tasikmalaya Tahun 2023

### **3.3.2 Sampel**

Sampel adalah bagian dari jumlah dan karakteristik yang dimiliki oleh populasi tersebut (Sugiyono, 2018). Pengambilan sampel dilakukan dengan cara *simple random sampling* dengan cara pengundian, yaitu dengan menuliskan nama masing-masing kelas populasi pada kertas kecil lalu digulung, kemudian diundi sebanyak dua kali pengulangan tanpa pengembalian sehingga diperoleh dua gulungan kertas yang berbeda. Pengambilan sampel dilakukan dengan populasi kelas peserta didik kelas VIII SMP Negeri 9 Tasikmalaya yang kemudian diperoleh hasil kelas VIII J sebagai kelas eksperimen yang menggunakan model *Discovery Learning* berbantuan Cabri 3D dengan banyak sampel 26 peserta didik dan kelas VIII F sebagai kelas kontrol yang menggunakan model *Discovery Learning* tanpa bantuan Cabri 3D dengan banyak sampel 29 peserta didik.

# **3.4 Desain Penelitian**

Penelitian ini menggunakan metode *Pretest Posttest Control Group Design* yaitu desain yang memberikan *pretest* sebelum dikenakan perlakuan, serta *posttest* sesudah dikenakan perlakuan pada masing-masing kelompok. Desainnya sebagai berikut:

## **Tabel 3.2 Desain Penelitian**

|  | A <sub>1</sub> |  |  |  |  |  |  |
|--|----------------|--|--|--|--|--|--|
|  | A <sub>2</sub> |  |  |  |  |  |  |
|  |                |  |  |  |  |  |  |

Sumber: Sugiyono (2017)

Keterangan:

- A = Penelitian sampel secara acak (*random*) kelas
- O = Tes kemampuan pemecahan masalah (*pretest-posttest)*
- X = Kelompok dengan menggunakan model pembelajaran *Discovery Learning* berbantuan Cabri 3D (*treatment*)

Setelah melihat desain tersebut maka dapat ditarik simpulan bahwa hasil perlakuan dapat diketahui lebih akurat karena dapat membandingkan dengan keadaan sebelum diberikan perlakuan. Penggunaan desain ini disesuaikan dengan tujuan yang hendak dicapai, yaitu untuk mengetahui adanya peningkatan kemampuan pemecahan masalah peserta didik yang menggunakan model pembelajaran *Discovery Learning* berbantuan Cabri 3D yang lebih baik daripada yang tanpa bantuan Cabri 3D.

## **3.5 Teknik Pengumpulan Data**

Teknik pengumpulan data yang digunakan dalam penelitian ini adalah dengan melakukan tes kemampuan pemecahan masalah peserta didik. Tes kemampuan pemecahan masalah dilaksanakan pada kelas eksperimen yang menggunakan model *Discovery Learning* berbantuan Cabri 3D dan pada kelas kontrol yang menggunakan model *Discovery Learning* tanpa bantuan Cabri 3D. Tes ini dilaksanakan sebanyak dua kali (*pretest-posttest*) untuk mengetahui peningkatan kemampuan pemecahan masalah peserta didik yang menggunakan model pembelajaran *Discovery Learning* berbantuan Cabri 3D lebih baik daripada yang tanpa bantuan Cabri 3D dan mengetahui peningkatan kemampuan pemecahan masalah pada peserta didik yang menggunakan model *Discovery Learning* berbantuan Cabri 3D secara signifikan.

#### **3.6 Instrumen Penelitian**

Instrumen dalam penenlitian ini menggunakan seperangkat soal tes kemampuan pemecahan masalah. Metode tes berbentuk uraian yang berjumlah 2 soal (*pretest*- *posttest*). Selanjutnya tes ini disebut dengan Tes Pemecahan Masalah Matematika. Intrumen digunakan untuk memperoleh data yang digunakan untuk menjawab hipotesis.

Sebelum digunakan, soal tes ini divalidasi oleh 2 orang validator ahli yang berpengalaman di bidang matematika, yaitu Dosen Pendidikan Matematika Universitas Siliwangi Tasikmalaya dan guru mata pelajaran matematika SMP Negeri 9 Tasikmalaya. Aspek yang dinilai oleh validator ketika melakukan validasi instrumen ini meliputi validasi muka dan validasi isi. Validasi ini dilakukan dengan pertimbangan: (1) kesesuaian soal dengan materi ataupun kompetensi dasar dan indikator; (2) kesesuaian soal dengan kriteria kemampuan pemecahan masalah; (3) ketepatan penggunaan kata/bahasa/simbol; (4) soal tidak menimbulkan penafsiran ganda; (5) kejelasan yang diketahui dan ditanyakan.

#### **3.6.1 Soal Tes Kemampuan Pemecahan Masalah**

Tes kemampuan pemecahan masalah disusun dalam bentuk soal uraian. Tes diberikan sebelum dan sesudah pembelajaran matematika, baik pada peserta didik yang pembelajarannya dengan pembelajaran matematika dengan model pembelajaran *Discovery Learning* berbantuan Cabri 3D maupun yang tanpa bantuan Cabri 3D. Kisi – kisi soal dapat dilihat pada tabel.

| Materi                               | Tahapan<br>Kemampuan<br>Pemecahan<br>Masalah | Kisi – kisi jawaban                                                                                                    | <b>Bentuk</b><br>Soal | Nilai |
|--------------------------------------|----------------------------------------------|----------------------------------------------------------------------------------------------------|-----------------------|-------|
| Bangun<br><b>Ruang Sisi</b><br>Datar | Memahami<br>masalah<br>Menyusun<br>rencana   | Mengidentifikasi unsur-unsur<br>yang diketahui, ditanyakan, dan<br>kecukupan unsur yang<br>diperlukan.<br>Merumuskan masalah matematis<br>atau meyusun model matematis. | Uraian                | 100   |
|                                      | Memecahkan<br>masalah                        | Menerapkan strategi untuk<br>menyelesaikan masalah.                                                                                                    |                       |       |
|                                      | Memeriksa<br>kembali                         | Menjelaskan atau<br>menginterpretasikan hasil<br>penyelesaian masalah.                                                                                                  |                       |       |

**Tabel 3.3 Kisi – Kisi Soal Tes Kemampuan Pemecahan Masalah**

# **3.6.2 Penskoran Tes Kemampuan Pemecahan Masalah**

Penskoran untuk tes kemampuan pemecahan masalah matematis peserta didik dilaksanakan berdasarkan pedoman penskoran yang disusun berdasarkan tahapan yang telah diukur. Pedoman penskoran tes kemampuan pemecahan masalah matematis peserta didik disajikan dalam bentuk tabel berikut:

| Tahapan Kemampuan        |                                                    |                  |  |  |  |
|--------------------------|----------------------------------------------------|------------------|--|--|--|
| Pemecahan Masalah        | Respon Peserta Didik Terhadap Soal                 | <b>Skor</b>      |  |  |  |
| (Polya 1973)             |                                                    |                  |  |  |  |
| Memahami dan             | Tidak ada jawaban                                  | $\overline{0}$   |  |  |  |
| mengeksplorasi masalah   | Menuliskan hal yang                                |                  |  |  |  |
| (understand)             | diketahui/ditanyakan/gambaran/sketsa, tetapi       | $\mathbf{1}$     |  |  |  |
|                          | hanya salah satu atau tidak mengerti sama sekali   |                  |  |  |  |
|                          | Memahami informasi atau masalah namun kurang       | $\overline{2}$   |  |  |  |
|                          | tepat                                              |                  |  |  |  |
|                          | Dapat mengidentifikasi dan memahami masalah        | 3                |  |  |  |
|                          | secara tepat                                       |                  |  |  |  |
| Menyusun rencana         | Tidak ada urutan langkah penyelesaian sama sekali  | $\boldsymbol{0}$ |  |  |  |
| pemecahan masalah        | Menuliskan model matematika/strategi               | $\mathbf{1}$     |  |  |  |
| (devising a plan)        | penyelesaian, namun tidak relevan atau tidak jelas |                  |  |  |  |
|                          | Menuliskan model matematika/strategi               |                  |  |  |  |
|                          | penyelesaian yang mengarah pada jawaban yang       | $\overline{2}$   |  |  |  |
|                          | benar, namun tidak lengkap atau salah jawaban      |                  |  |  |  |
|                          | Menuliskan model matematika dengan benar           | 3                |  |  |  |
| Menjalankan rencana      | Tidak ada solusi sama sekali                       | $\overline{0}$   |  |  |  |
| untuk memecahkan         | Menuliskan penyelesaian, namun prosedurnya         | $\mathbf{1}$     |  |  |  |
| masalah (solve)          | tidak jelas atau salah                             |                  |  |  |  |
|                          | Menuliskan penyelesaian serta menerapkan strategi  | $\overline{2}$   |  |  |  |
|                          | dengan benar, namun salah perhitungan              |                  |  |  |  |
|                          | Menuliskan penyelesaian serta menerapkan strategi  | 3                |  |  |  |
|                          | dengan benar                                       |                  |  |  |  |
| Melihat kembali dan      | Tidak terdapat jawaban hasil pemeriksaan           | $\theta$         |  |  |  |
| melakukan refleksi       | ulang/kesimpulan                                   |                  |  |  |  |
| terhadap solusi yang     | Menginterpretasikan jawaban hasil pemeriksaan      |                  |  |  |  |
| diperoleh (looking back) | ulang/kesimpulan, namun jawaban yang diberikan     | $\mathbf{1}$     |  |  |  |
|                          | salah                                              |                  |  |  |  |
|                          | Menginterpretasikan jawaban hasil pemeriksaan      |                  |  |  |  |
|                          | ulang/kesimpulan, namun jawaban yang diberikan     | $\overline{2}$   |  |  |  |
|                          | tidak lengkap                                      |                  |  |  |  |
|                          | Menginterpretasikan jawaban hasil pemeriksaan      |                  |  |  |  |
|                          | ulang/kesimpulan secara tepat dan lengkap          |                  |  |  |  |

**Tabel 3.4 Pedoman Penskoran Tes Kemampuan Pemecahan Masalah**

Skor total peserta didik untuk seperangkat tes yang bersangkutan diperoleh dengan menjumlahkan skor setiap butir soal seperti berikut:

$$
skor = \frac{skor yang diperoleh}{skor maksimal} x 100
$$

Soal tes kemampuan pemecahan maslah peserta didik sebelum diberikan kepada kelas sampel, terlebih dahulu diujicobakan untuk mengetahui validitas dan reliabilitas agar mampu menghasilkan penelitian yang sesuai. Soal tes kemampuan pemecahan masalah di ujicobakan ke kelas IX A dengan jumlah peserta didik 25 orang. Hasil uji coba kemudian dianalisis validitas dan reliabilitasnya.

### **(1) Uji Validitas Instrumen**

Menurut Arikunto (2013) "validitas adalah suatu ukuran yang menunjukan tingkat – tingkat kevalidan atau kesahihan suatu instrumen" (p. 211). Rumus uji validitas yang digunakan pada penelitian ini adalah dengan menggunakan koefisien korelasi *product moment.*

Setelah diperoleh  $r_{hitung}$  kemudian dilanjutkan dengan membandingkan  $r_{hitung}$ dengan tabel distribusi  $r(r_{table})$  dengan dk = n – 2. Jika  $r_{hitung} \ge r_{table}$  maka valid, artinya soal dapat digunakan untuk instrumen penelitian. Jika  $r_{hitung} < r_{tablel}$  maka tidak valid, artinya soal tidak dapat digunakan untuk instrumen penelitian.

Dengan taraf signifikansi  $\alpha = 5\%$  dan  $dk = N$  maka penafsiran yaitu sebagai berikut:

Jika  $r_{hitung} \geq r_{table}$  maka butir soal tersebut dikatakan valid

Jika  $r_{hitung} \leq r_{tablel}$  maka butir soal dikatakan tidak valid

Data hasil perhitungan validitas dapat dilihat pada lampiran. Berikut merupakan ringkasan hasil uji validitas instrumen yang diolah menggunakan *Microsoft Excel*:

| <b>VALIDITAS</b>  |         |         |  |  |  |  |  |  |
|-------------------|---------|---------|--|--|--|--|--|--|
| <b>NOMOR SOAL</b> |         |         |  |  |  |  |  |  |
| <b>CORELATION</b> | 0,80432 | 0,79022 |  |  |  |  |  |  |
| <b>RTABEL</b>     | 0,444   | 0,444   |  |  |  |  |  |  |
| <b>KEPUTUSAN</b>  | Valid   | Valid   |  |  |  |  |  |  |

**Tabel 3.5 Hasil Perhitungan Uji Validitas Soal**

Berdasarkan tabel 3.5 pada soal tes kemampuan pemecahan masalah didapat hasil bahwa  $t_{hitung} \geq t_{table}$  artinya semua butir soal dikatakan valid. Dengan demikian, soal tes kemampuan pemecahan masalah dapat digunakan sebagai instrumen penelitian.

## **(2) Uji Reliabilitas Instrumen**

Menurut Sugiyono (2017) "instrumen yang reliabel adalah intrumen yang bila digunakan beberapa kali untuk mengukur objek yang sama, akan menghasilkan data yang sama" (p. 121). Rumus uji reliabilitas yang digunakan pada penelitian ini adalah dengan menggunakan *Cronbach Alfa.*

Data dinyatakan reliabel apabila nilai *cornbach's alpha* lebih besar dari 0,70. Jika instrumen reliabel, maka langkah selanjutnya menyimpulkan apakah reliabilitas soal termasuk kategori tinggi, sedang atau rendah. Berikut merupakan pengkategorian nilai reliabilitas menurut *Guiford.J.P* (1956):

| Interval                   | Kategori                           |  |  |  |  |
|----------------------------|------------------------------------|--|--|--|--|
| $0,90 \le t_{11} \le 1,00$ | Derajat reliabilitas sangat tinggi |  |  |  |  |
| $0,70 \le t_{11} < 0,90$   | Derajat reliabilitas tinggi        |  |  |  |  |
| $0,40 \le t_{11} < 0,70$   | Derajat reliabilitas sedang        |  |  |  |  |
| $0,20 \le t_{11} < 0,40$   | Derajat reliabilitas rendah        |  |  |  |  |
| < 0.20<br>$t_{11}$         | Derajat reliabilitas sangat rendah |  |  |  |  |

**Tabel 3.6 Kategori Reliabilitas**

Data hasil perhitungan reliabilitas dapat dilihat pada lampiran. Berikut merupakan ringkasan hasil uji reliabilitas instrumen yang diolah menggunakan *Microsoft Excel*:

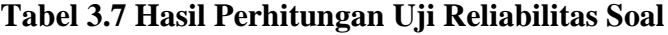

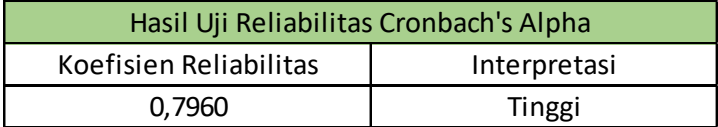

Berdasarkan tabel 3.7 pada soal tes kemampuan pemecahan masalah didapat hasil bahwa semua butir soal memiliki koefisien reliabilitas 0,7960 yang artinya nilai *cornbach's alpha* lebih besar dari 0,70 sehinga soal dikatakan reliabel. Dan interpretasi berada pada kategori tinggi. Artinya instrumen penelitian layak digunakan.

#### **3.7 Teknik Analisis Data**

Teknik analisis data dilakukan melalui tiga tahap, yaitu menyajikan data tes, memeriksa hasil jawaban dan menarik kesimpulan hasil penelitian. Data yang diperoleh dan terkumpul belum menunjukan hasil yang mengandung arti karena masih berupa data mentah. Untuk mengetahui hasil yang diinginkan maka dilakukan pengolahan data dan analisis data sesuai dengan tujuan penelitian. Data yang diperoleh dari penelitian ini adalah data kuantitatif, yang diolah menggunakan *Microsoft Excel* dan *Software SPSS*.

#### **3.7.1 Uji Normalitas**

Uji normalitas digunakan untuk mengetahui apakah data yang diperoleh merupakan data yang berdistribusi normal atau tidak. Dikarenakan jumlah peserta didik yang diteliti > 30 orang, maka uji normalitas yang digunakan dalam penelitian ini adalah uji *Kolmogorov Smirnov* dengan taraf signifikansi 5%. Adapun perumusan hipotesisnya adalah sebagai berikut:

Ho : sampel berasal dari populasi yang berdistribusi normal

H<sub>1</sub> : sampel tidak berasal dari populasi yang berdistribusi normal

Kriteria pengujiannya adalah sebagai berikut:

(1) Jika Sig. < 0,05 maka H0 ditolak

(2) Jika Sig.  $\geq$  0,05 maka H0 diterima

Dalam penelitian ini, uji normalitas dilaksanakan melalui bantuan *Software* SPSS, menu yang dipilih yaitu *Analyze → Descriptive Statistics → Explore →*  memasukan *variabel y* ke *Dependent list →* klik *Plot →* pilih *Normality plots with tests →* klik *Continue →* klik *Ok*.

Apabila data berdistribusi normal, maka dilanjutkan dengan uji homogenitas. Namun jika data tidak berdistribusi normal, maka digunakan uji non-parametrik *Wilxocon*.

## **3.7.2 Uji Homogenitas**

Uji homogenitas dilakukan untuk memperoleh asumsi bahwa sampel penelitian berawal dari kondisi yang sama atau homogen, juga bertujuan untuk mengetahui apakah varians kelas eksperimen maupun kelas kontrol homogen atau tidak. Uji yang digunakan adalah uji *Levene*. Adapun perumusan hipotesisnya adalah sebagai berikut:

Ho : sampel berasal dari populasi yang homogen

 $H_1$ : sampel tidak berasal dari populasi yang homogen

Kriteria pengujiannya adalah sebagai berikut:

(1) Jika Sig. < 0,05 maka H0 ditolak

(2) Jika Sig.  $\geq 0.05$  maka H0 diterima

Dalam penelitian ini, uji homogenitas dilaksanakan melalui bantuan *Software* SPSS, menu yang dipilih yaitu *Analyze → Descriptives Statistics → Explore →*  memasukan *variabel y* ke *Dependent list →* klik *Plot → Power Estimation →* klik *Continue →* klik *Ok*

Apabila data kedua kelompok tidak homogen, maka digunakan uji nonparametrik *Mann-Whitney*.

#### **3.7.3 Uji Hipotesis**

Jika distribusinya normal dan homogen, dilanjutkan dengan menghitung perbedaan dua rata-rata kedua kelompok dengan menggunakan uji *independent sample t-test*. Dalam uji ini digunakan untuk menguji model *Discovery Learning* berbantuan Cabri 3D dan yang tanpa bantuan Cabri 3D terhadap peningkatan kemampuan pemecahan masalah, maka digunakan kriteria sebagai berikut:

$$
H0: μχ ≤ μγ
$$
  

$$
H1: μχ > μγ
$$

Menetukan tingkat signifikansi sebesar 5%

- 1. Bila taraf signifikansi > 0,05 maka Ho diterima dan H1 ditolak, artinya tidak terdapat peningkatan terhadap kemampuan pemecahan masalah peserta didik
- 2. Bila taraf signifikansi < 0,05 maka Ho ditolak dan H1 diterima, artinya terdapat peningkatan terhadap kemampuan pemecahan masalah peserta didik.

Dalam penelitian ini, uji perbedaan dua rata-rata dilaksanakan melalui bantuan *Software* SPSS, menu yang dipilih yaitu *Analyze → Compare Means → Independent Samples T Test →* klik *Continue → Ok* 

Selanjutnya uji hipotesis pada penelitian ini menggunakan uji satu rata-rata dengan menggunakan uji *one sample t-test* untuk menguji ada atau tidaknya peningkatan kemampuan pemecahan masalah peserta didik dengan menggunakan model *Discovery Learning* berbantuan Cabri 3D secara signifikan.

H<sub>0</sub>: Gain 
$$
\leq
$$
 0,7  
H<sub>1</sub>: Gain  $> 0,7$ 

Keterangan:

- $H<sub>o</sub> =$  Tidak terdapat peningkatan kemampuan pemecahan masalah peserta didik menggunakan model *Discovery Learning* berbantuan Cabri 3D secara signifikan
- $H_1$  = Terdapat peningkatan kemampuan pemecahan masalah peserta didik menggunakan model *Discovery Learning* berbantuan Cabri 3D secara signifikan

Dalam penelitian ini, uji satu rata-rata dilaksanakan melalui bantuan *Software* SPSS, menu yang dipilih yaitu *Analyze → Compare Means → one Samples T Test →*  pada bagian *test value* ketikan *75 →* klik *Ok.*

### **3.7.4 Uji** *N-Gain*

Untuk mengetahui peningkatan kemampuan pemecahan masalah peserta didik yang menggunakan model *Discovery Learning* berbantuan Cabri 3D dan tanpa bantuan Cabri 3D akan dilakukan perhitungan *N-Gain*. Data *N-Gain* merupakan data yang diperoleh dengan membandingkan selisih skor posttest dan pretest dengan selisih skor maksimal dan skor pretest. Nilai *N-Gain* tersebut ditentukan dengan menggunakan rumus sebagai berikut:

> Normalized gain = skor posttest − skor pretest skor maksimal − skor pretest

Tingkat perolehan skor *N*-*Gain* tersebut dikelompokan ke dalam tiga kategori yaitu:

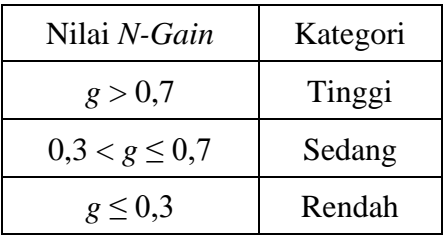

**Tabel 3.8 Kategori Indeks Normal** *Gain*

Dalam penelitian ini, uji gain dilaksanakan melalui bantuan *Software* SPSS, menu yang dipilih yaitu *Analyze → Descriptive Statistics – Explore →* masukan variabel NGain\_Persen ke kolom *Dependent List*, kemudian masukan variabel kelas [kelompok] ke kolom *Factor List → Ok*.

# **3.8 Waktu dan Tempat Penelitian**

# **3.8.1 Waktu**

Penelitian ini dilaksanakan pada bulan Januari sampai Desember 2023 dengan rincian kegiatan sebagai berikut:

| No.            | Kegiatan     | <b>Bulan</b> |                |                |                |   |   |                |       |   |    |    |    |
|----------------|--------------|--------------|----------------|----------------|----------------|---|---|----------------|-------|---|----|----|----|
|                |              | $\mathbf{1}$ | $\overline{2}$ | $\overline{3}$ | $\overline{4}$ | 5 | 6 | $\overline{7}$ | $8\,$ | 9 | 10 | 11 | 12 |
| $\mathbf{1}$   | Pengambilan  |              |                |                |                |   |   |                |       |   |    |    |    |
|                | <b>SK</b>    |              |                |                |                |   |   |                |       |   |    |    |    |
|                | Bimbingan    |              |                |                |                |   |   |                |       |   |    |    |    |
| $\overline{2}$ | Pengajuan    |              |                |                |                |   |   |                |       |   |    |    |    |
|                | judul        |              |                |                |                |   |   |                |       |   |    |    |    |
| 3              | Pembuatan    |              |                |                |                |   |   |                |       |   |    |    |    |
|                | Proposal     |              |                |                |                |   |   |                |       |   |    |    |    |
|                | Penelitian   |              |                |                |                |   |   |                |       |   |    |    |    |
| $\overline{4}$ | Seminar      |              |                |                |                |   |   |                |       |   |    |    |    |
|                | Proposal     |              |                |                |                |   |   |                |       |   |    |    |    |
| 5              | Validasi RPP |              |                |                |                |   |   |                |       |   |    |    |    |
|                | dan          |              |                |                |                |   |   |                |       |   |    |    |    |
|                | Perangkatnya |              |                |                |                |   |   |                |       |   |    |    |    |
| 6              | Pengajuan    |              |                |                |                |   |   |                |       |   |    |    |    |
|                | Surat        |              |                |                |                |   |   |                |       |   |    |    |    |
|                | Perizinan    |              |                |                |                |   |   |                |       |   |    |    |    |
|                | Penelitian   |              |                |                |                |   |   |                |       |   |    |    |    |
| $\overline{7}$ | Pelaksanaan  |              |                |                |                |   |   |                |       |   |    |    |    |
|                | Penelitian   |              |                |                |                |   |   |                |       |   |    |    |    |
| 8              | Pengolahan   |              |                |                |                |   |   |                |       |   |    |    |    |
|                | dan Analisis |              |                |                |                |   |   |                |       |   |    |    |    |
|                | Data         |              |                |                |                |   |   |                |       |   |    |    |    |
| 9              | Penyusunan   |              |                |                |                |   |   |                |       |   |    |    |    |
|                | Skripsi      |              |                |                |                |   |   |                |       |   |    |    |    |
| 10             | Pelaksanaan  |              |                |                |                |   |   |                |       |   |    |    |    |
|                | Sidang       |              |                |                |                |   |   |                |       |   |    |    |    |
|                | Skripsi      |              |                |                |                |   |   |                |       |   |    |    |    |
|                | Tahap 1      |              |                |                |                |   |   |                |       |   |    |    |    |
| 11             | Revisi       |              |                |                |                |   |   |                |       |   |    |    |    |
| 12             | Pelaksanaan  |              |                |                |                |   |   |                |       |   |    |    |    |
|                | Sidang       |              |                |                |                |   |   |                |       |   |    |    |    |
|                | Skripsi      |              |                |                |                |   |   |                |       |   |    |    |    |
|                | Tahap 2      |              |                |                |                |   |   |                |       |   |    |    |    |

**Tabel 3.9 Jadwal Kegiatan Penelitian**

# **3.8.2 Tempat Penelitian**

Penelitian ini dilaksanakan di SMP Negeri 9 Tasikmalaya tahun ajaran 2022/2023 yang beralamat di Jl. Babakan Siliwangi No.9, Kahuripan, Kec.Tawang, Kab.Tasikmalaya, Jawa Barat 46115.

Alasan peneliti memilih lokasi ini adalah karena model pembelajaran yang digunakan guru kurang menarik atau monoton sehingga berpengaruh pada hasil belajar siswa yang kurang mencapai kriteria ketuntasan minimal (KKM), sehingga peneliti tertarik untuk melakukan penelitian.